# Introduction to the Crazyflie

Lecture at Aerial Robotics Course (EPFL)

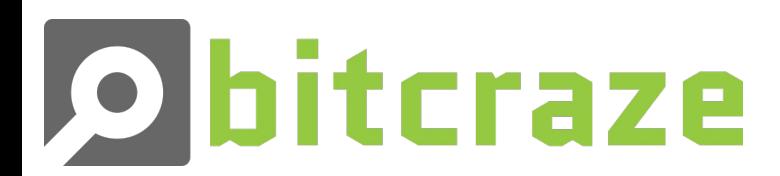

Kimberly McGuire

31th of March 2020

1

# Introduction to Bitcraze AB

- Who are we?
	- Crazyflie
	- Hardware Development
- Where are we?
	- Malmö, Sweden
- All the team members?
	- Tobias
	- Marcus
	- Kristoffer
	- Arnaud
	- Barbara
	- Kimberly

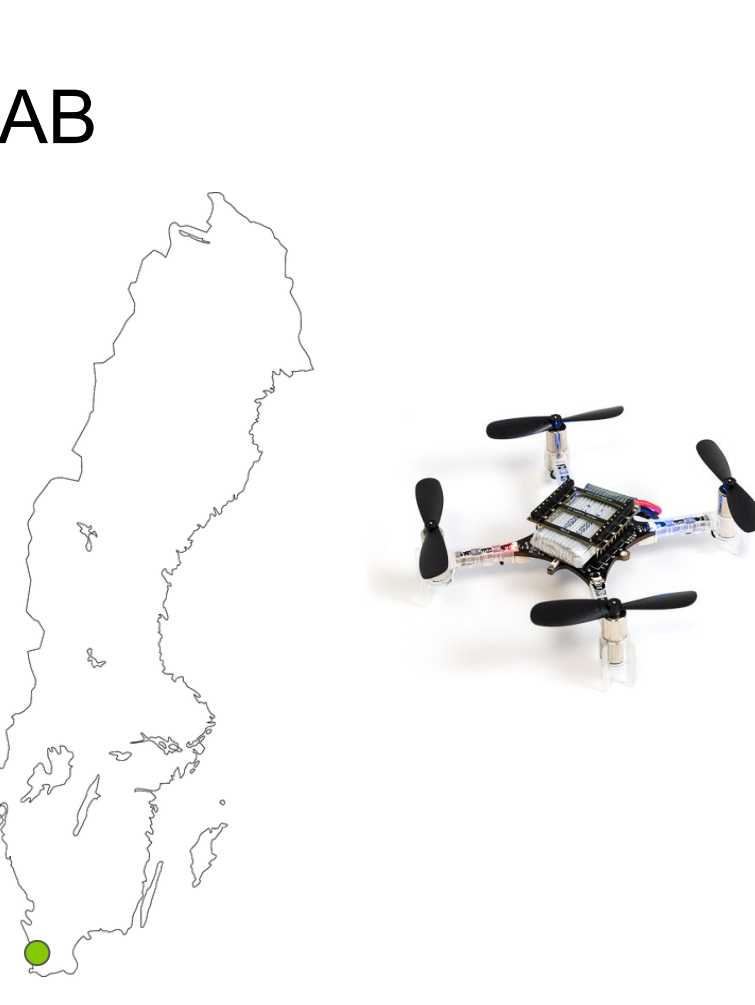

2

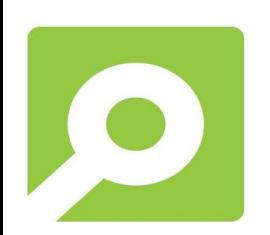

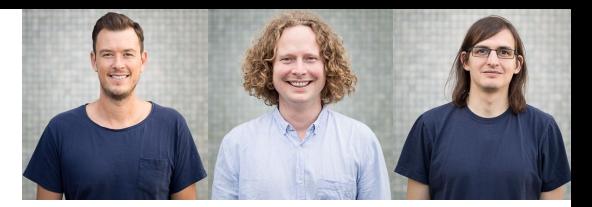

# History of Bitcraze

- Hobby project
- Company in 2009
- Crazyflie 1.0
- Crazyflie 2.X

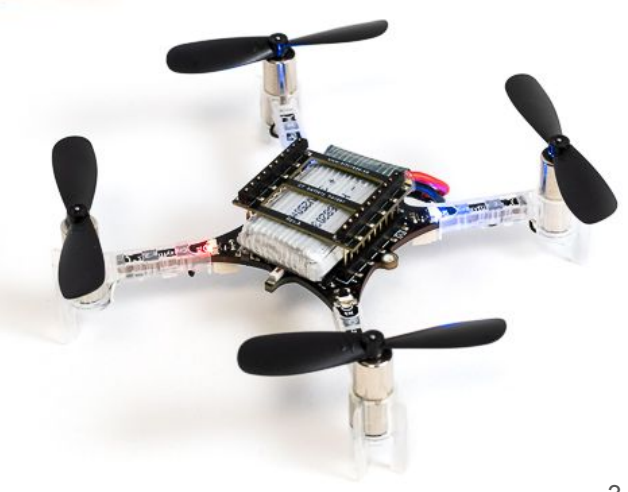

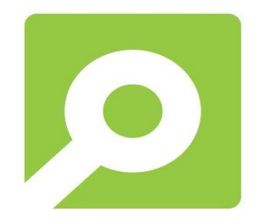

# Who uses the Crazyflie?

- Hobbyists
- Researchers
- Educators
- Shows designers

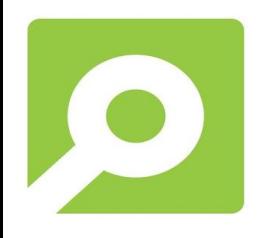

#### Ted-Talk

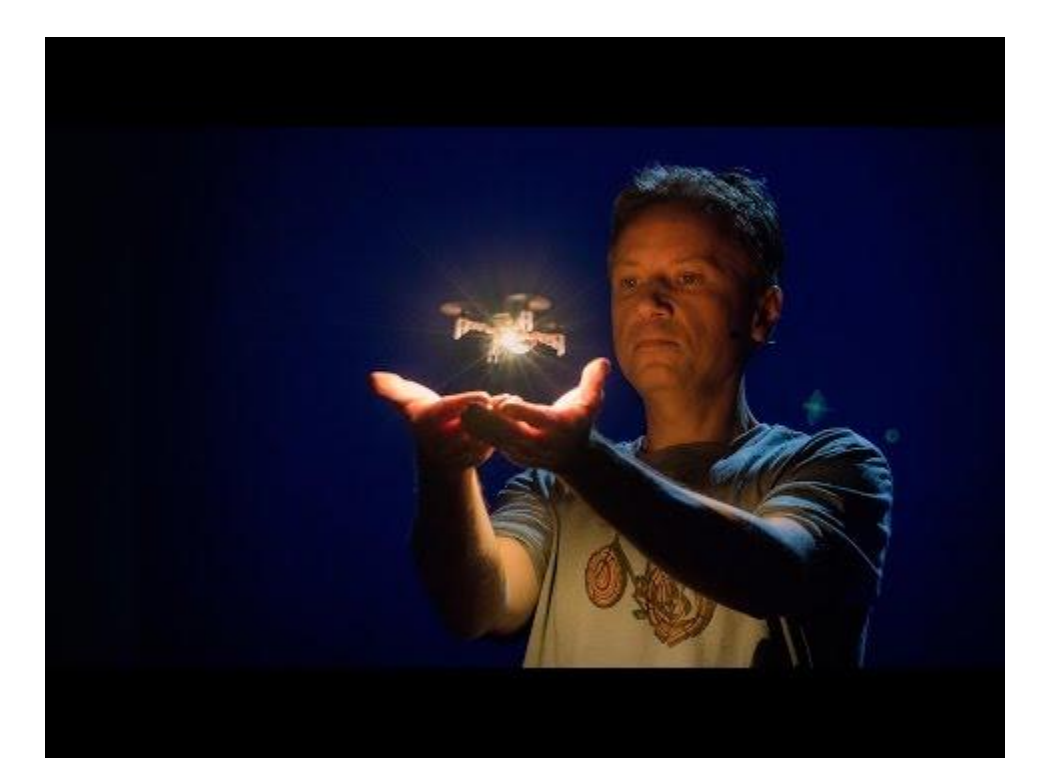

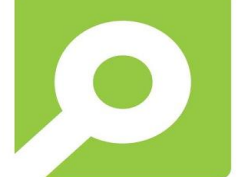

Raffaello d'Andrea: [https://www.ted.com/talks/raffaello\\_d\\_andrea\\_meet\\_the\\_dazzling\\_flying\\_machines\\_of\\_the\\_future](https://www.ted.com/talks/raffaello_d_andrea_meet_the_dazzling_flying_machines_of_the_future) 5

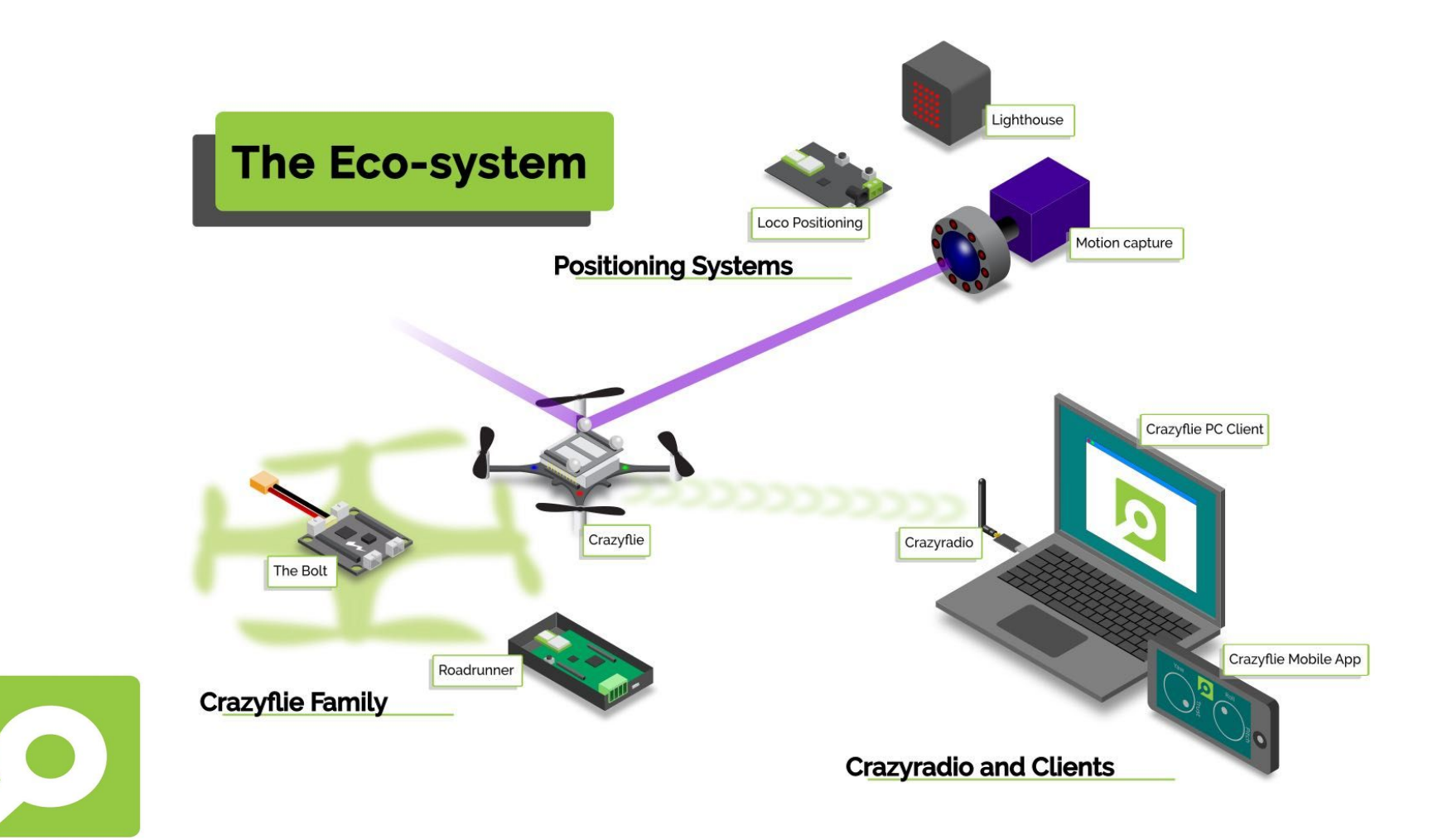

# **Crazyflie**

- Quadrotor
- 4 DC coreless motors
- Battery

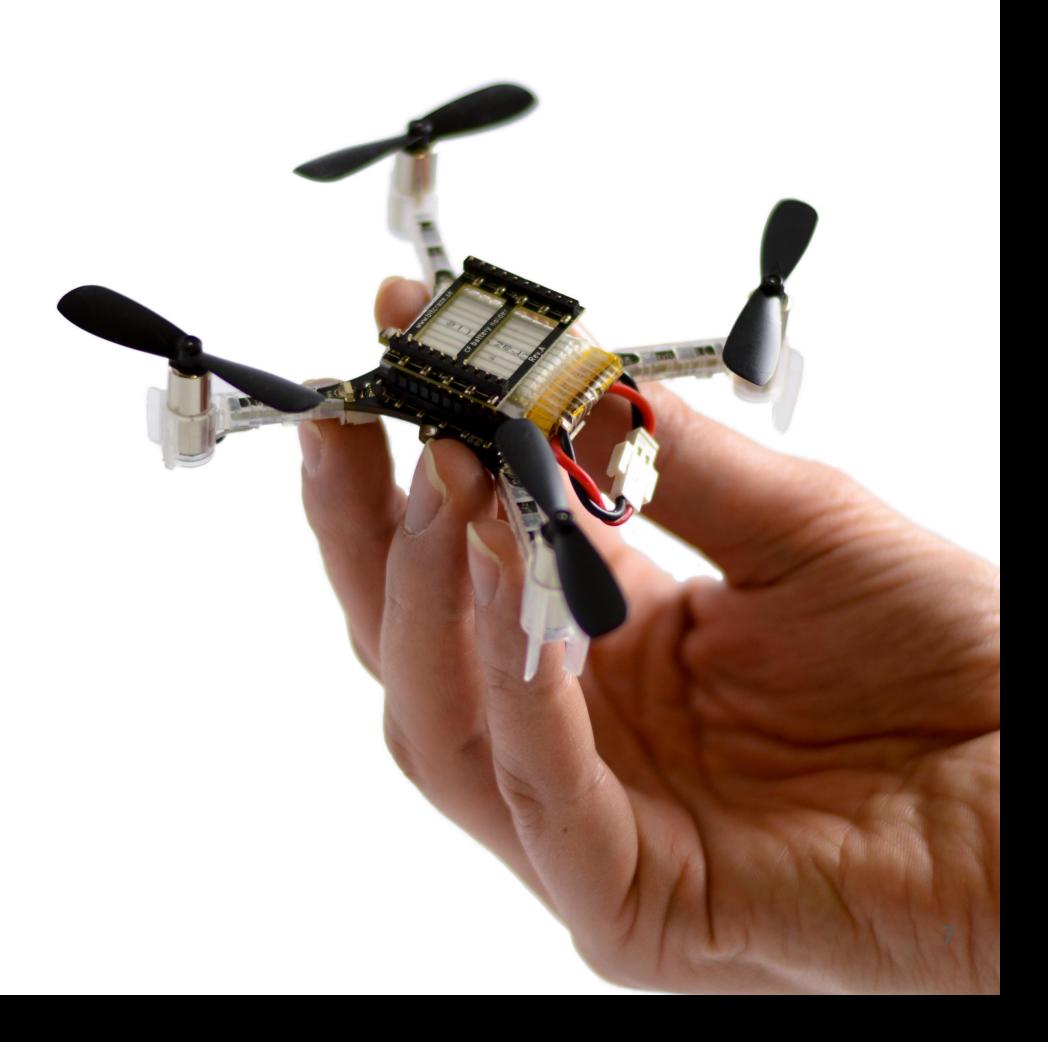

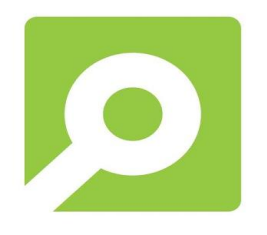

# **Positioning**

- -
- Loco positioning systems ● Motion Capture Systems<br>
◎ Markers<br>
● Loco positioning systems<br>
◎ Ultra wide band<br>
◎ Like in the TED talk
	- Ultra wide band
	-
- Lighthouse system
	- HTC vive VR system
- *● Relative positioning*
	- *○ Flow-deck*

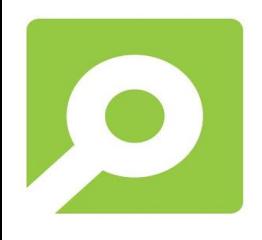

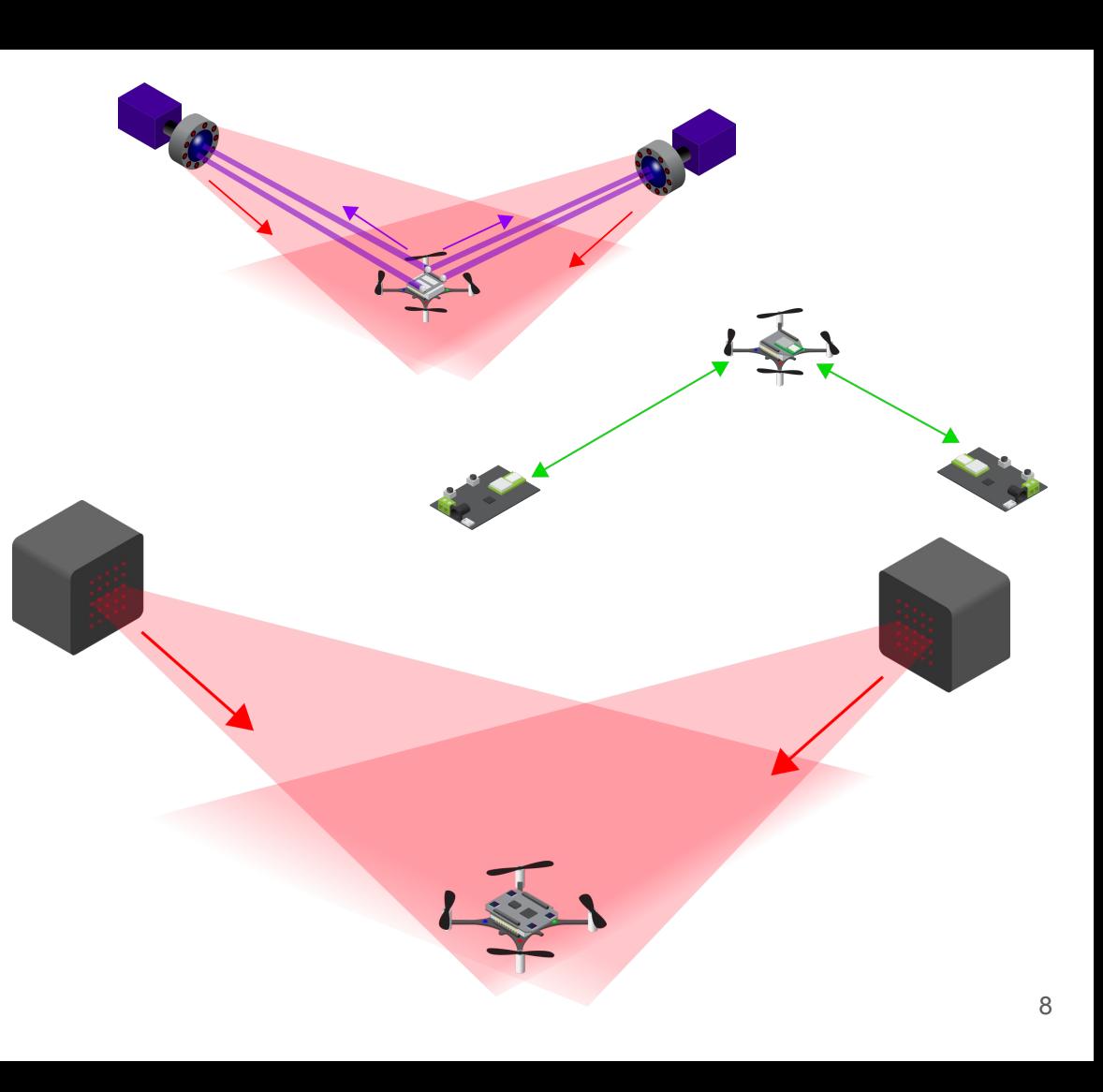

# Demonstration Lighthouse

Show lighthouse positioning in action!

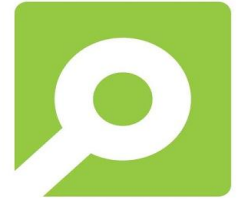

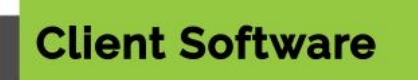

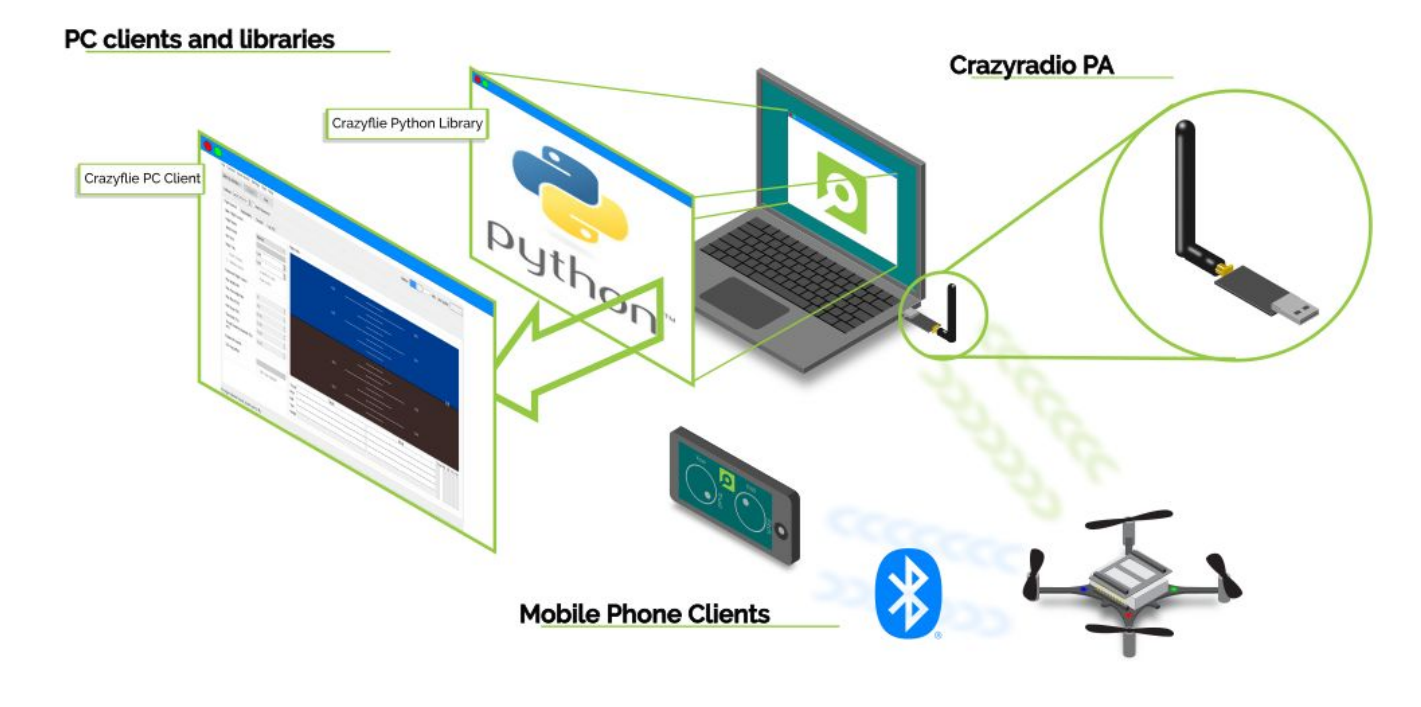

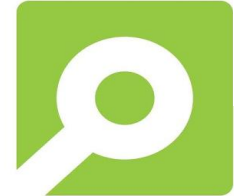

# **Communication**

#### radio://0/80/2M/E7E7E7E7E7.

- Crazyradio PA
	- Crazyradio Real-Time Protocol (CRTP)
- **Unique URI** 
	- Medium
	- Channel
	- Communication Speed
	- Address
- Broadcast to multiple Crazyflies
	- Sure, as long as you are on the same channel

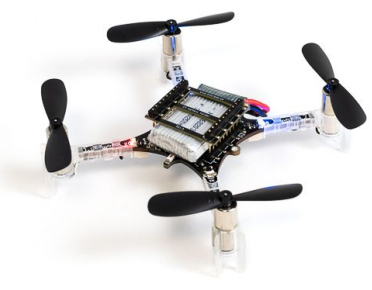

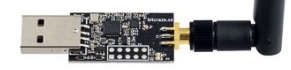

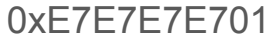

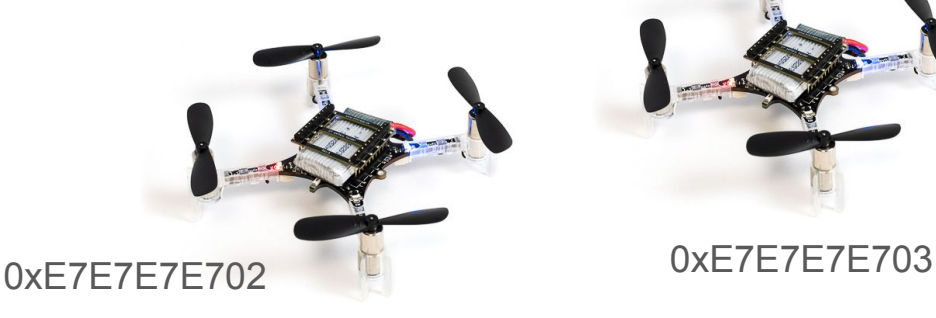

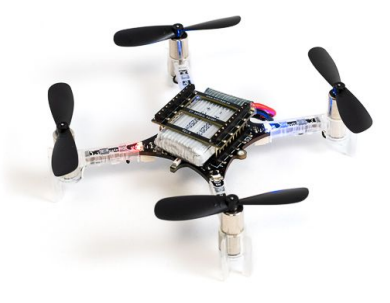

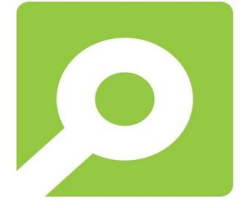

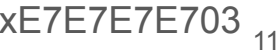

### HANDS-ON

Connect to the Crazyflie

Show the CF client

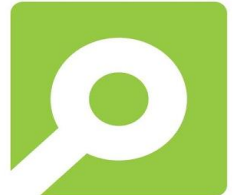

# Back to the hardware

- STM32F4: Autopilot Microprocessor
- nRF51: Communication Microprocessor
- BMI088: Internal Measurement Unit (IMU)

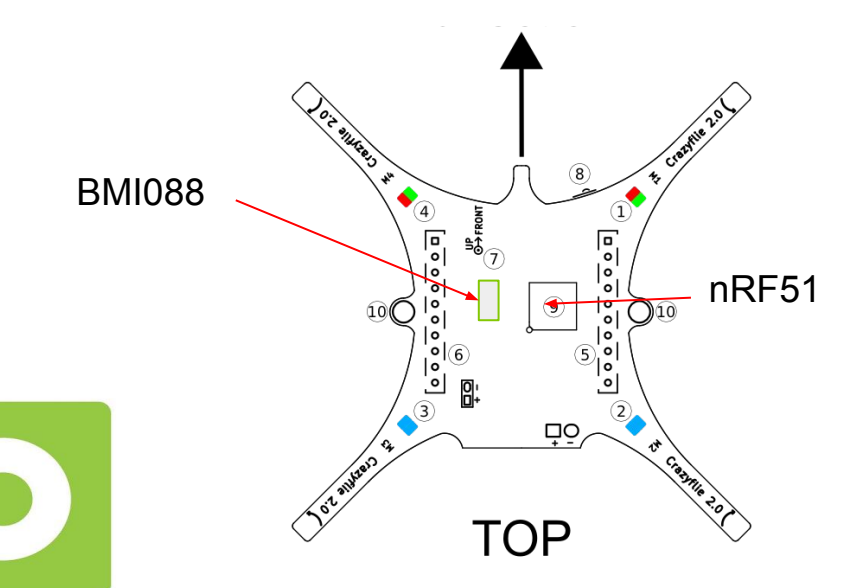

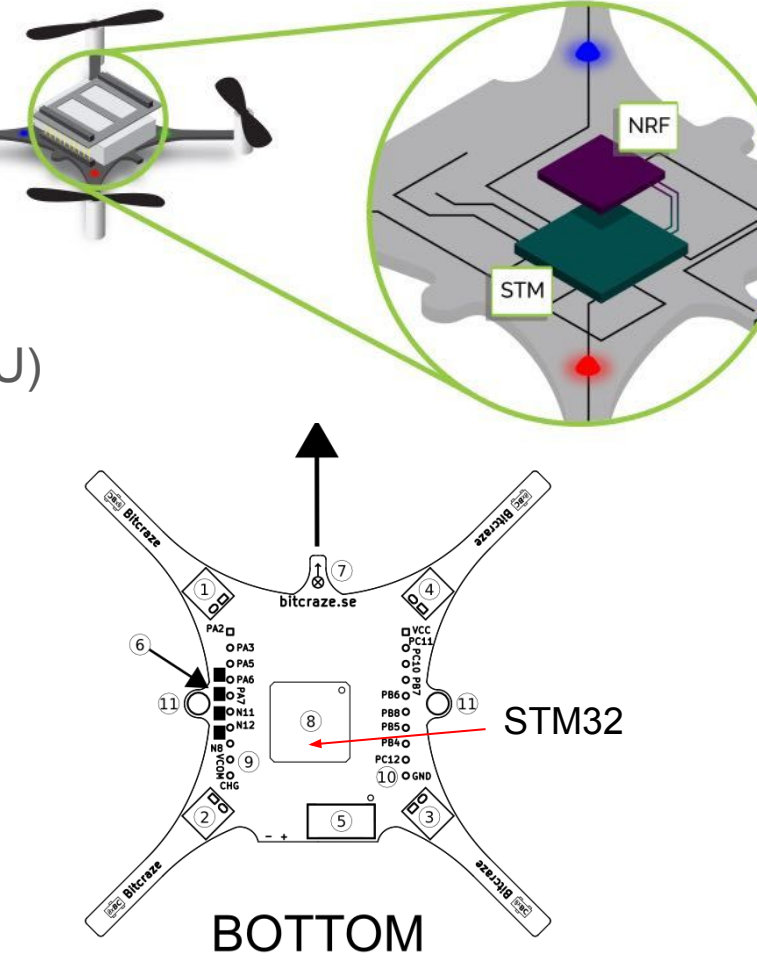

#### Hardware component connections

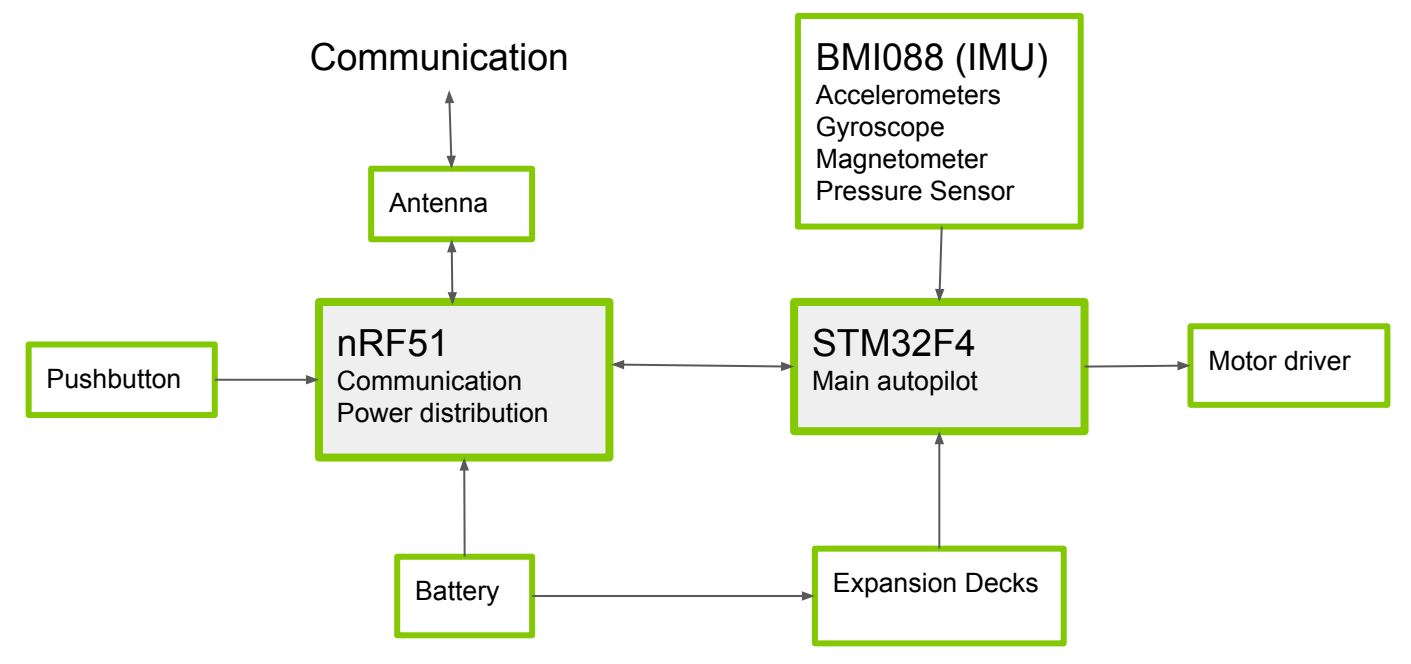

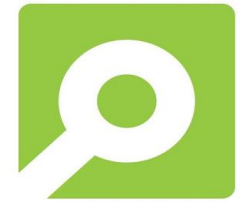

# Internal Measurement Unit (IMU)

- **Accelerometers**
- **Gyroscope**
- Pressure Sensor

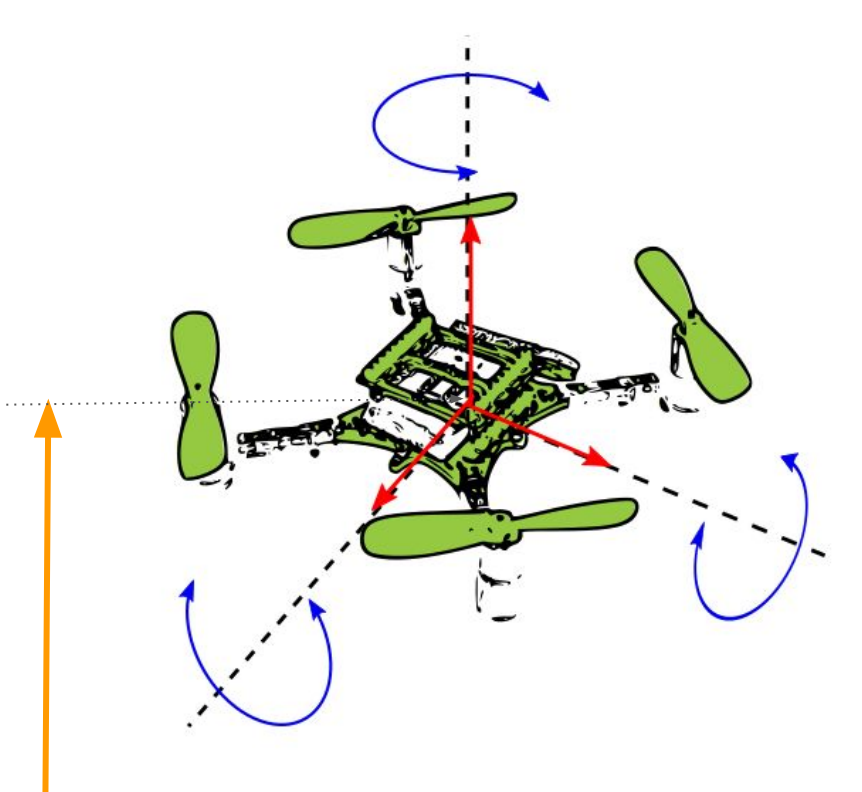

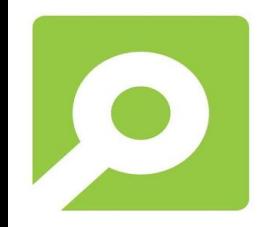

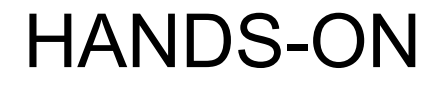

Plotting tab in CFclient to show raw IMU values

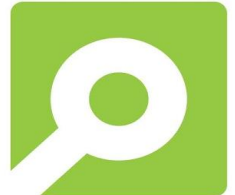

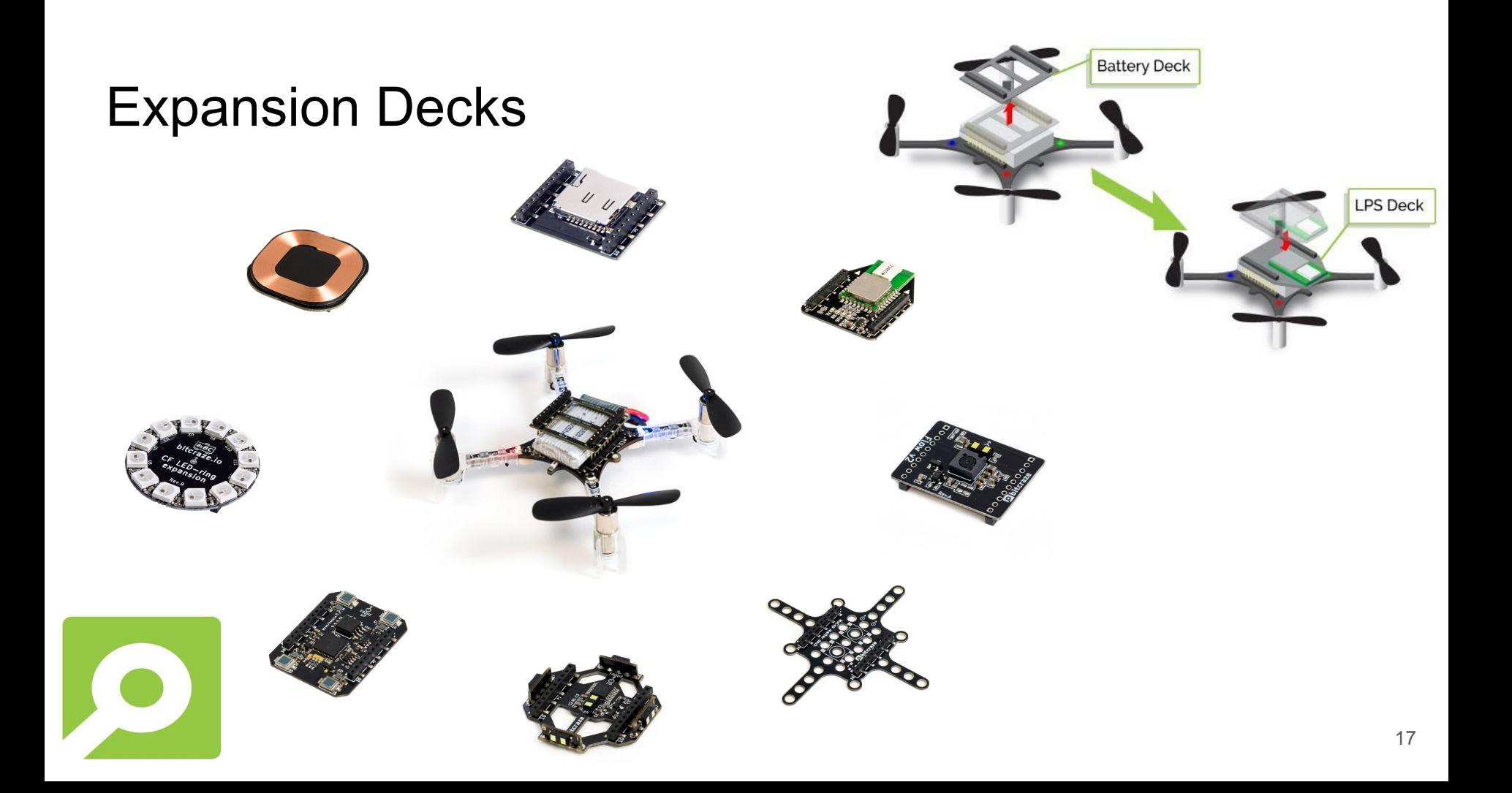

#### Flowdeck

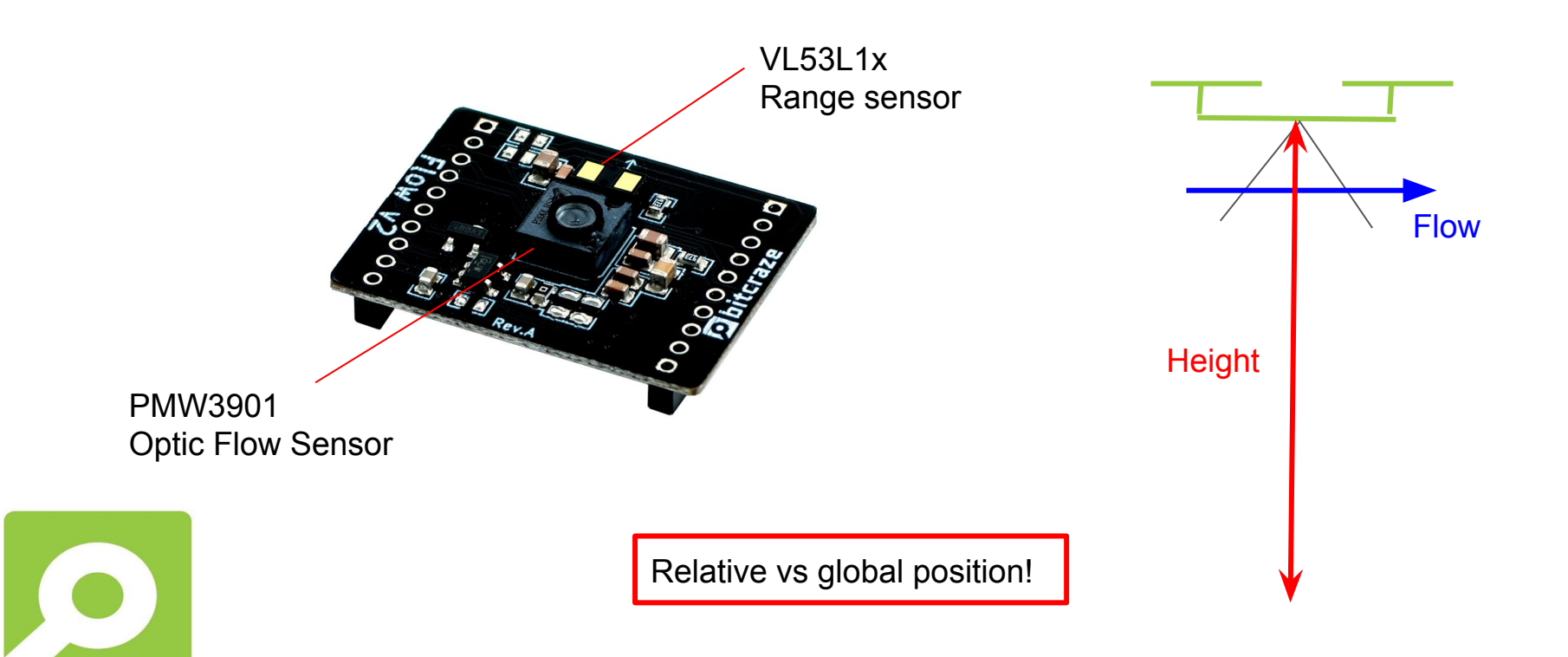

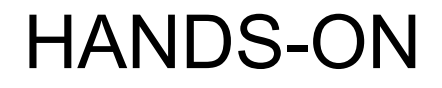

Introduction to console-tab

CFclient logging with flowdeck measurements

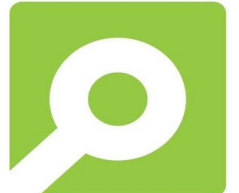

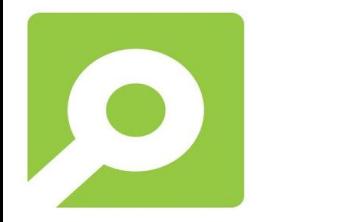

# Recap of the last hour

- Crazyflie
- CFclient and logging
- Flowdeck

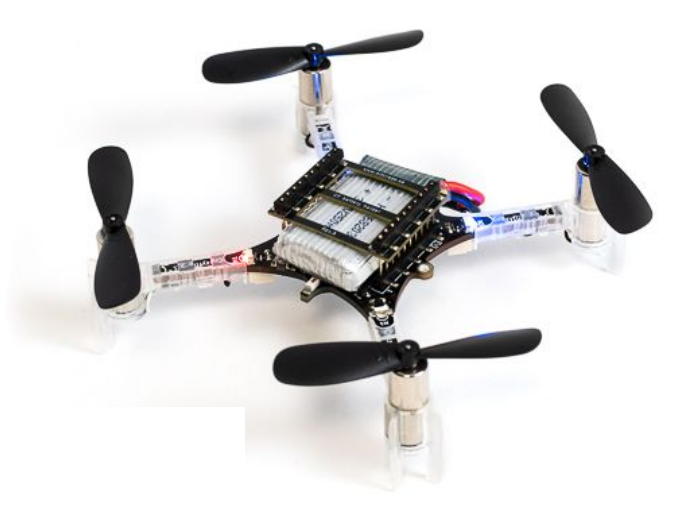

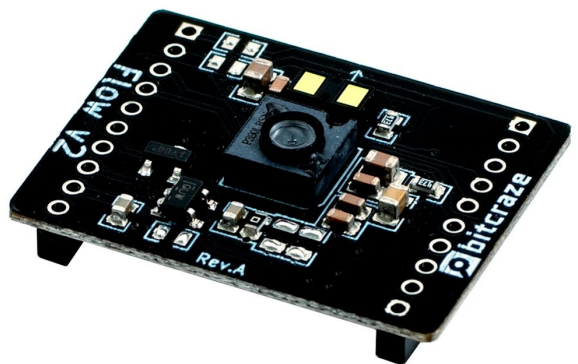

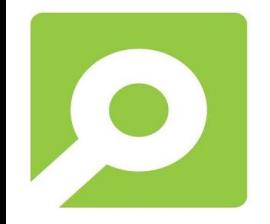

# Example with the Flowdeck

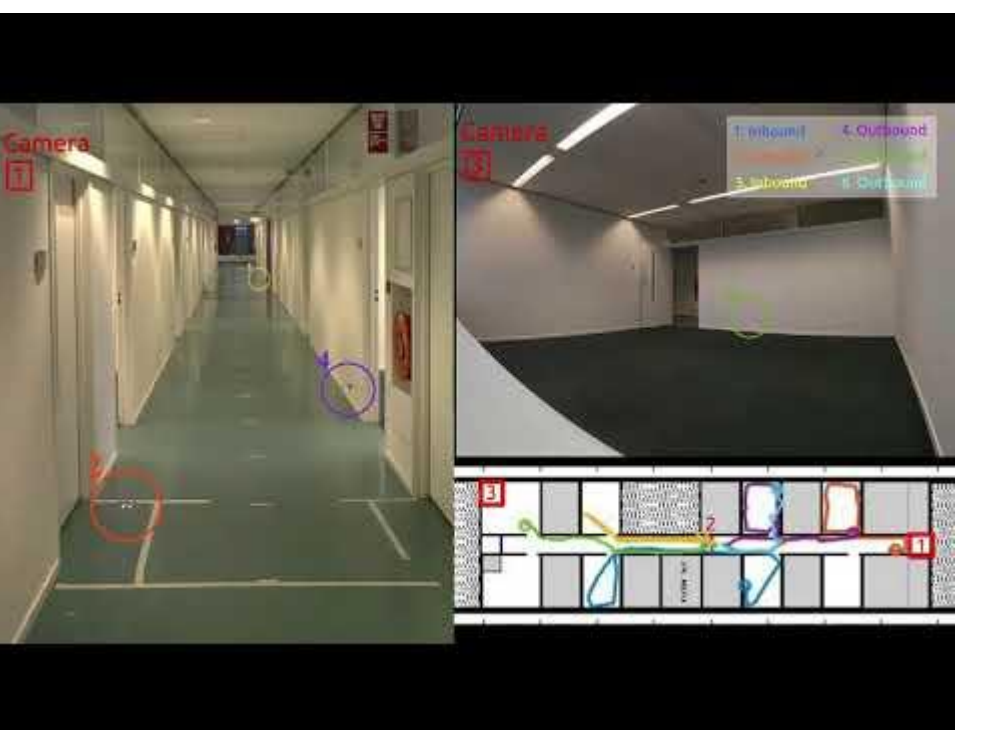

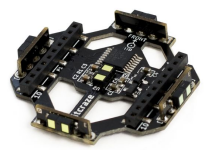

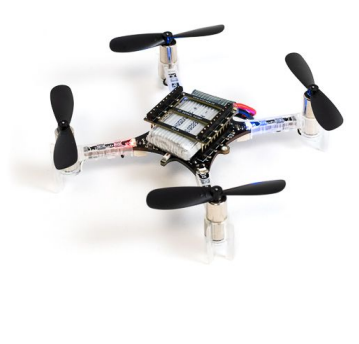

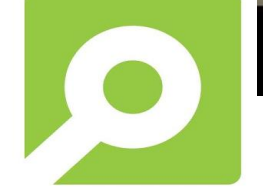

Minimal navigation solution for a swarm of tiny flying robots to explore an unknown environment (Science Robotics) K.N. McGuire, C. De Wagter, K. Tuyls, H. Kappen,

# What do you need to fly?

- Hardware (last hour)
- Software (firmware)

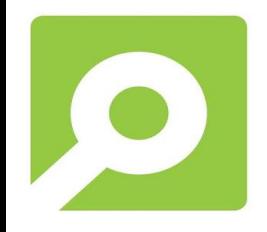

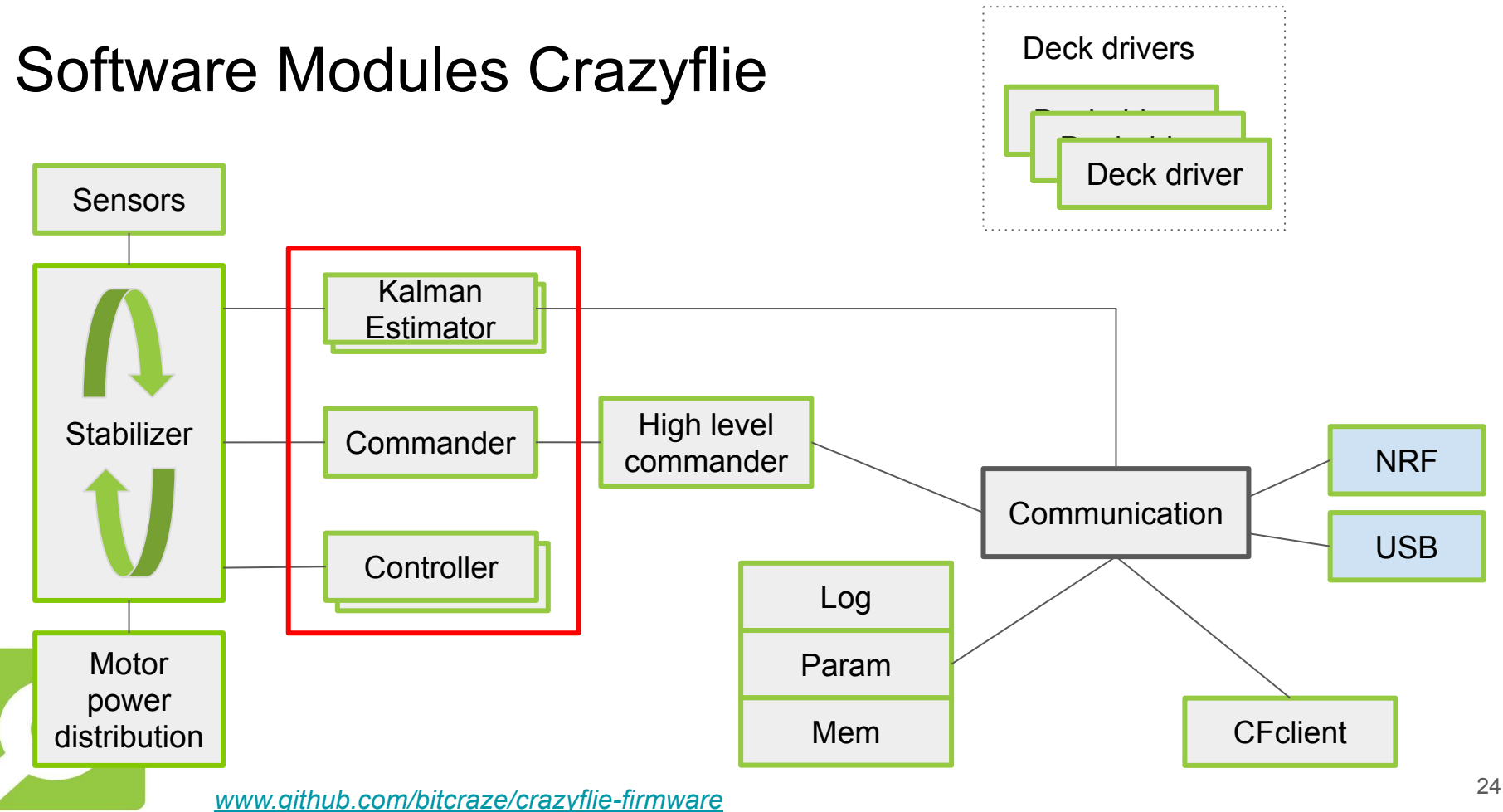

## Flow from sensors to motors

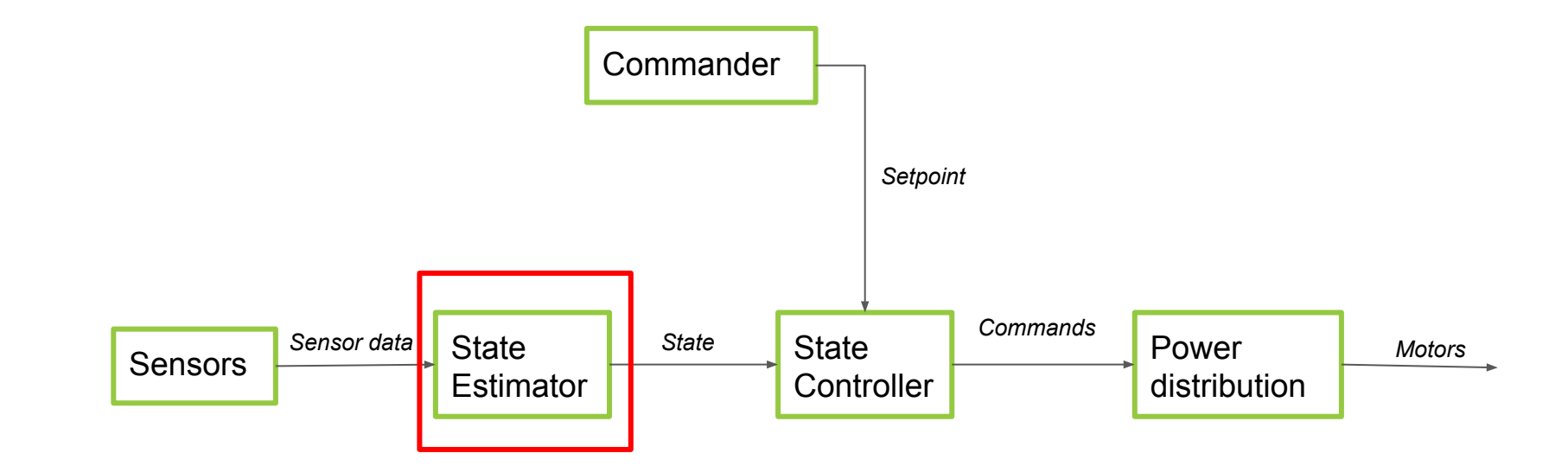

# State estimation

- **Complementary Filter**
- **Extended Kalman Filter**

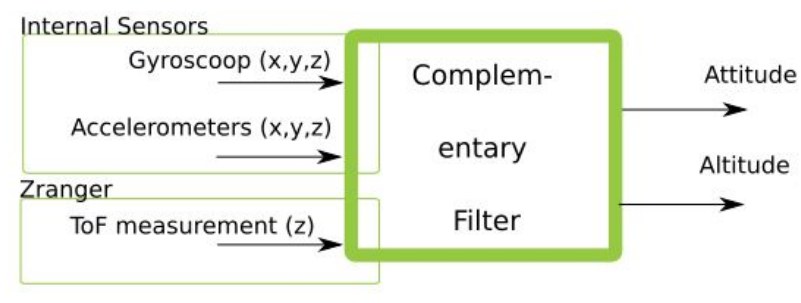

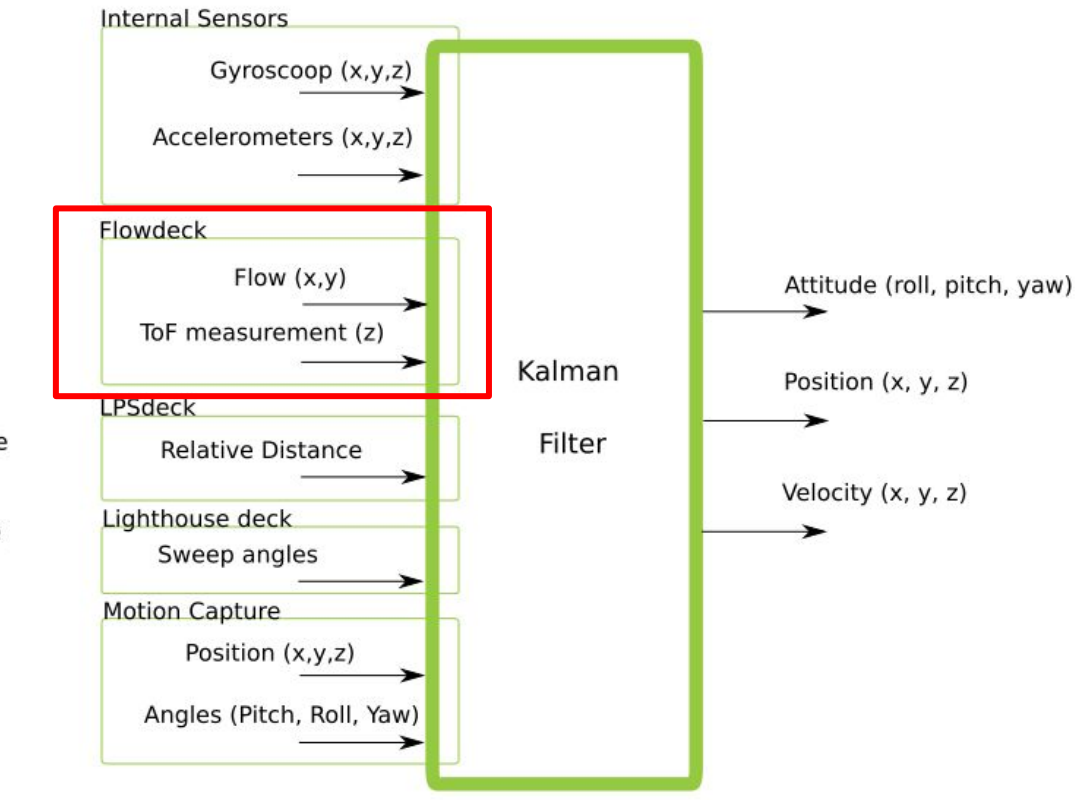

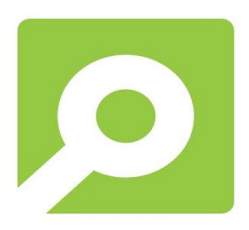

# Extended Kalman Filter

- Originally implemented by ETH Zurich\*
- Quadrotor Motion Model\*
- *●* Measurement Models\*\*
	- UWB lps system
	- Lighthouse system
	- Flowdeck

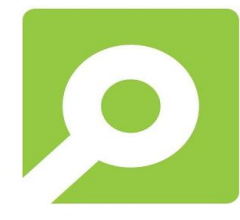

 \*Mueller, Mark W., Michael Hamer, and Raffaello D'Andrea. "Fusing ultra-wideband range measurements with accelerometers and rate gyroscopes for quadrocopter state estimation." *2015 IEEE International Conference on Robotics and Automation (ICRA)*. IEEE, 2015.

 \*Mueller, Mark W., Markus Hehn, and Raffaello D'Andrea. "Covariance correction step for kalman filtering with an attitude." *Journal of Guidance, Control, and Dynamics* 40.9 (2016): 2301-2306.

*\*\*crazyflie-firmware/src/modules/src/estimator/estimator\_kalman, .../kalman\_core.c*

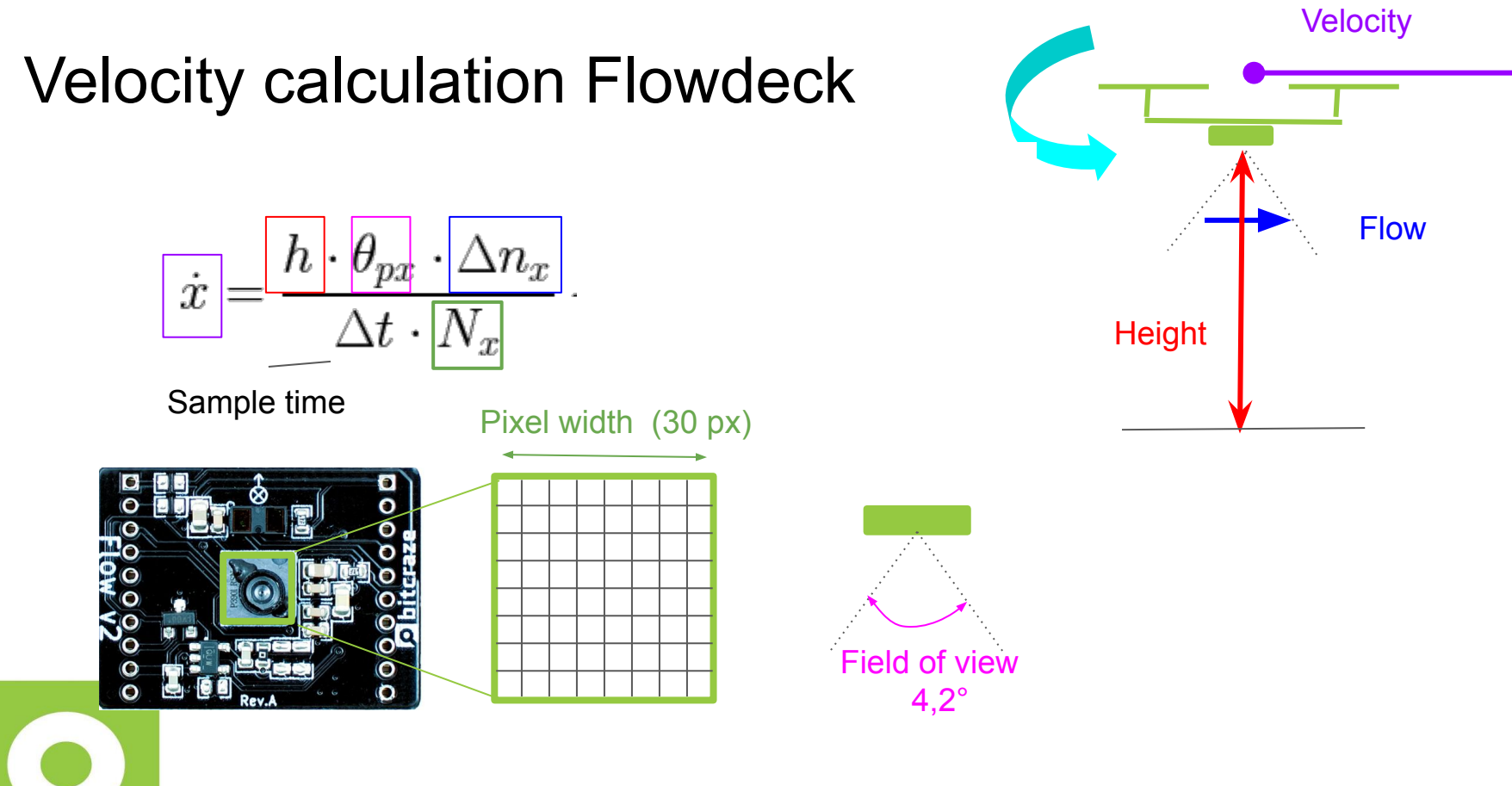

Modelling and Control of the Crazyflie Quadrotor for Aggressive and Autonomous Flight by Optical Flow Driven State Estimation, M. Greiff, Master's thesis, Lund University, 2017

# HANDS-ON

- Make state estimation logging group
- Show position estimates

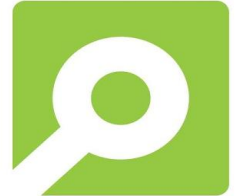

### Flow from sensors to motors

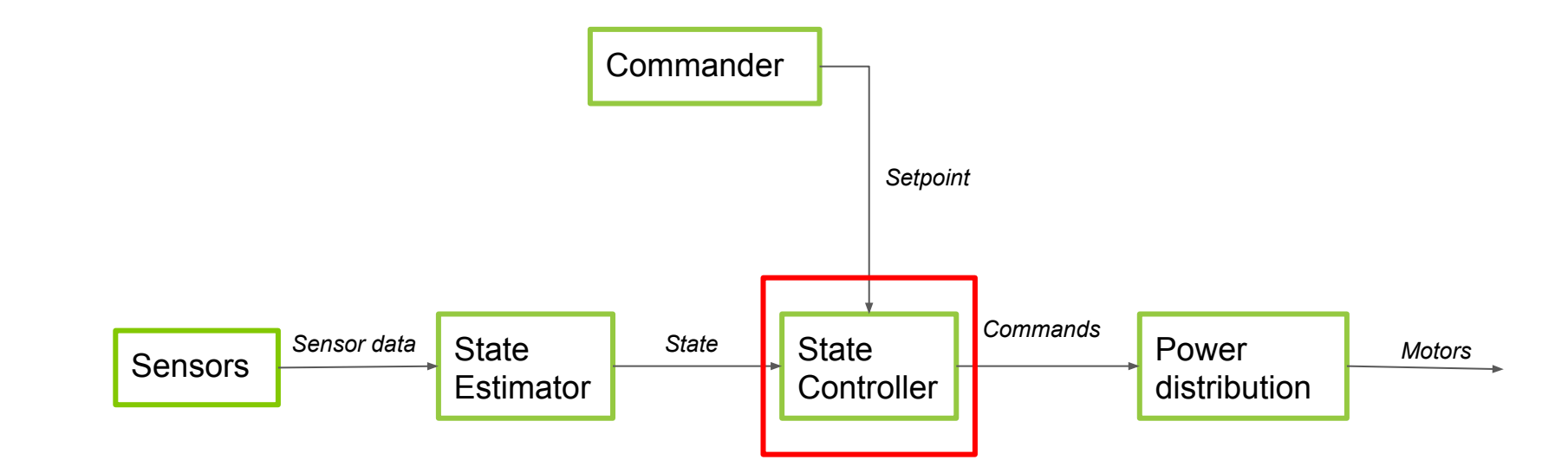

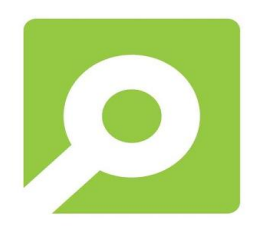

# **Controllers**

- Levels of control
	- Position/velocity
	- Attitude
	- Attitude rate

#### **Types**

- PID
- Incremental nonlinear dynamic inversion (INDI) \*
- Mellinger \*\*

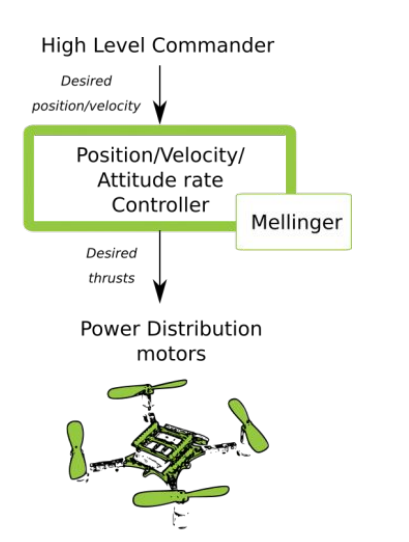

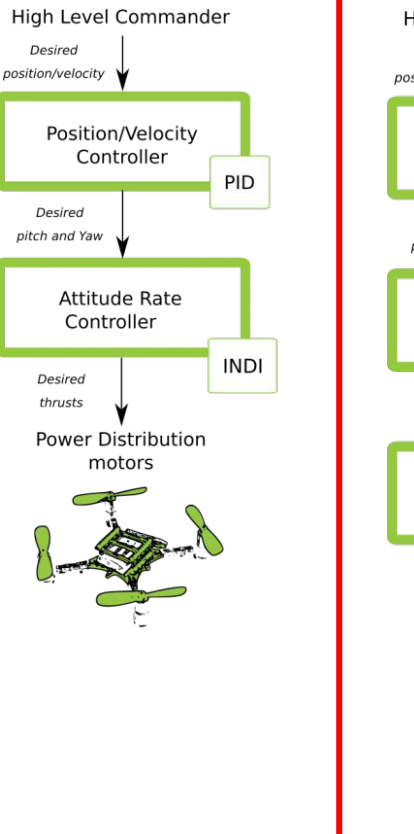

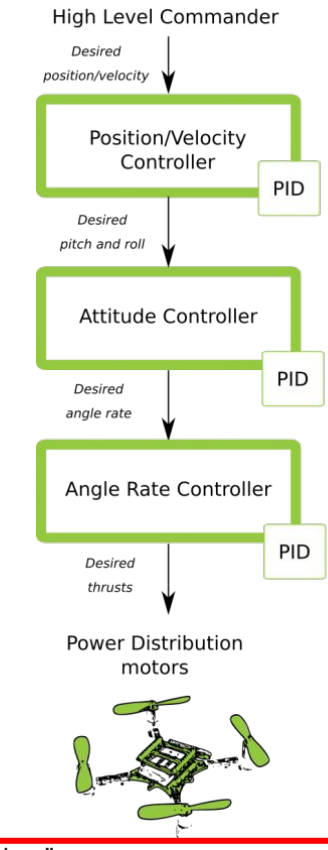

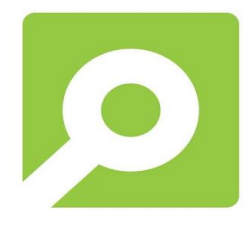

- \* E. de Smeur et al. "Adaptive incremental nonlinear dynamic inversion for attitude control of micro air vehicles." *Journal of Guidance, Control, and Dynamics* 38.12 (2016): 450-461.
- *\* Implemented by: E.Smeur and A.L.O. Paraense: crazyflie-firmware/src/modules/src/controller\_indi.c (2019)*
- \*\* Daniel Mellinger, Vijay Kumar:Minimum snap trajectory generation and control for quadrotors. IEEE International Conference on Robotics and Automation (ICRA), 2011.
- *\*\* Implemented W. Hönig & J. A. Preiss: crazyflie-firmware/src/modules/src/controller\_mellinger.c*

## Cascaded PID control

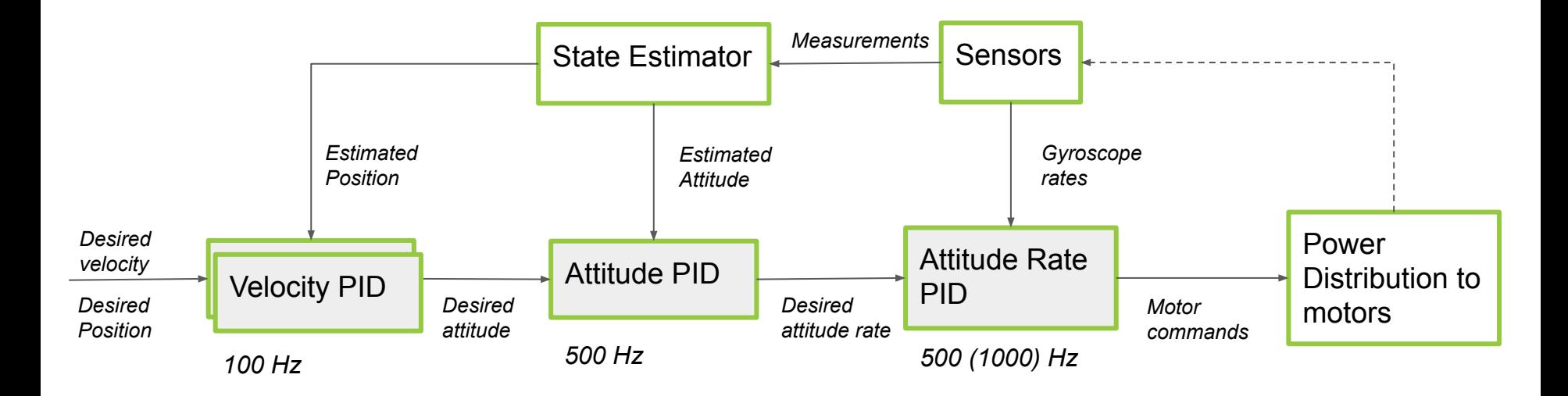

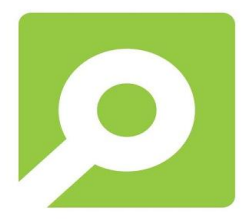

*crazyflie-firmware/src/modules/src/controller\_pid.c crazyflie-firmware/src/modules/src/attitude\_pid\_controller.c crazyflie-firmware/src/modules/src/position\_controller\_pid.c*

# HANDS-ON

Let the crazyflie fly in the air for the real

Tune the gains of the controller

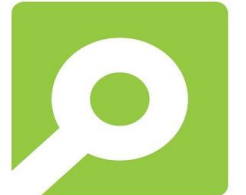

*Github: crazyflie-lib-python/examples/tuning/PID\_controller\_tuner.py*

## Flow from sensors to motors

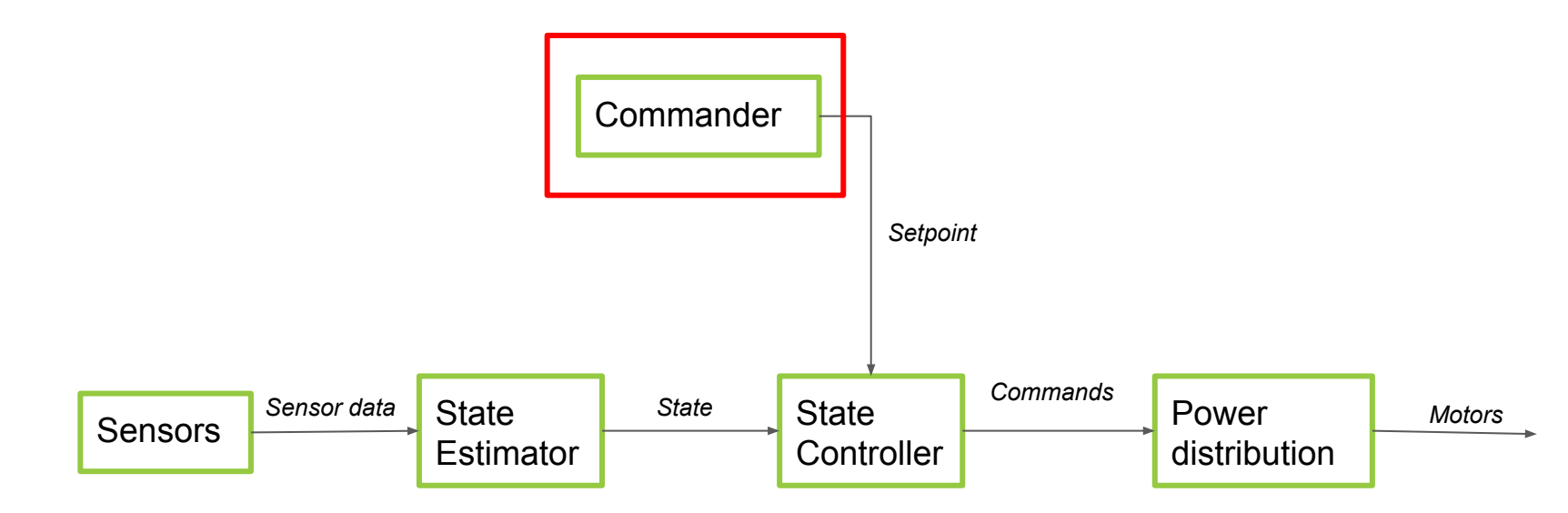

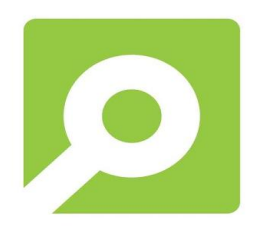

# **Commanders**

- Attitude commander
- Position/velocity commander
- High Level commander

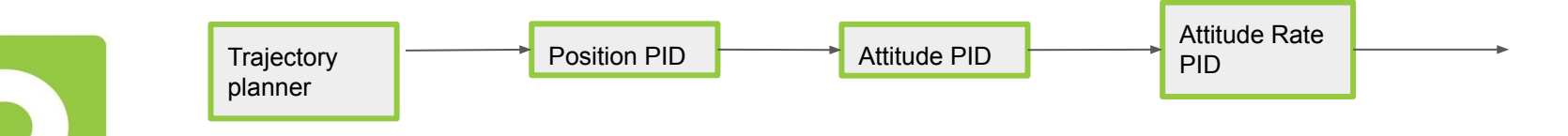

#### Example of [the high level commander](http://www.youtube.com/watch?v=YnGZ-arUwgc&t=14)

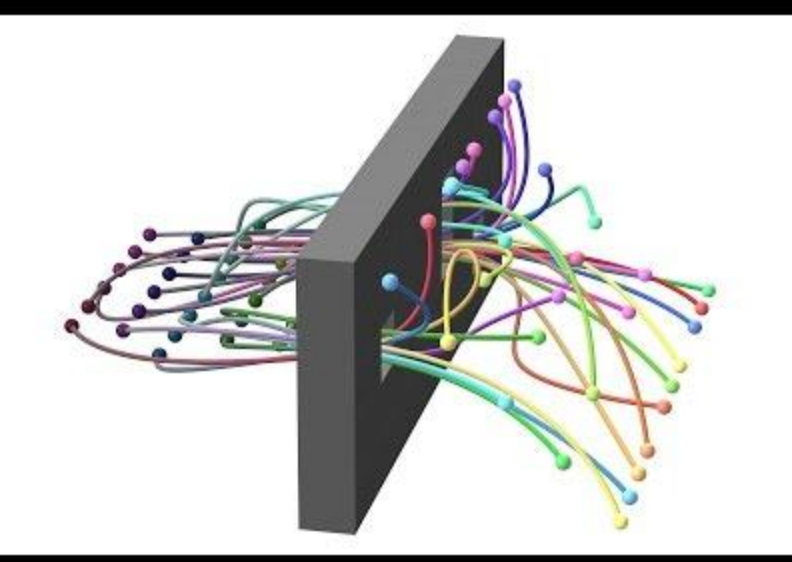

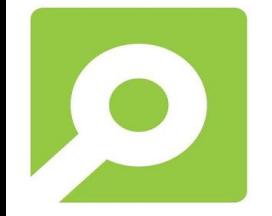

Preiss, James A., et al. "Downwash-aware trajectory planning for large quadrotor teams." *2017 IEEE/RSJ International Conference on Intelligent Robots and Systems (IROS)*. IEEE, 2017. 36

# HANDS-ON

- Go through an example python script
- Show a flight with the flowdeck (and multiranger)

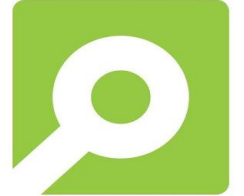

# **Contact**

Website: [www.bitcraze.io](http://www.bitcraze.io)

Forum: forum.bitcraze.io

Emails: [contact@bitcraze.io](mailto:contact@bitcraze.io)

kimberly@bitcraze.io

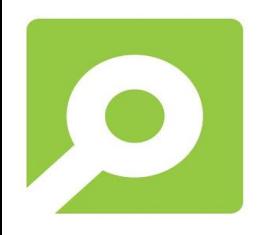